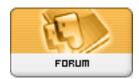

Forum: HM General Chit Chat

**Topic: poser 8 Subject: Re: poser 8**Posted by: thestarkiller

Posted on: 2009/12/2 0:24:00

ok. new problem. this one has me pissed beyond belief. my library isn't displaying in the window. i go under the window tab and the little check is next to "library" but nothing is displaying. i can't work on anything because i can't load anything at all from any of my library folders. grrrrrrrrrrrrr